-PDF Merger DEMO : Purchase from www.A-PDF.com to remove the watermark

#### **ADVERTENCIAS**

EL SOFTWARE DE TESIS DOCTORAL DE DISEÑO GRÁFICO ESTA DISPONIBLE EN LA SIGUIENTE DIRECCION WEB: Leonard Echague / Tomás Maldonado / Gaston Breyer Graphic Design Ph.D.Thesis software address:

http://mate.dm.uba.ar/~lechague/tesis/soft.htm

#### Sobre el uso del software para windows de tesis:

1- Leer los archivos de texto de aviso que están en el directorio del software.

2- Todos los programas sin ventanas se cierran con la tecla **escape**, mientras estén activos. por ello no conviene usar otros programas simultáneamente.

3- Existe en el sistema windows el recurso del administrador de tareas que se opera oprimiendo Ctrl+Alt+Del ó Ctrl+Alt+Supr, desde el cual puede cerrarse cualquier programa.

## **UNIVERSIDAD DE BUENOS AIRES FACULTAD DE ARQUITECTURA, DISEÑO Y URBANISMO**

## **DOCTORADO**

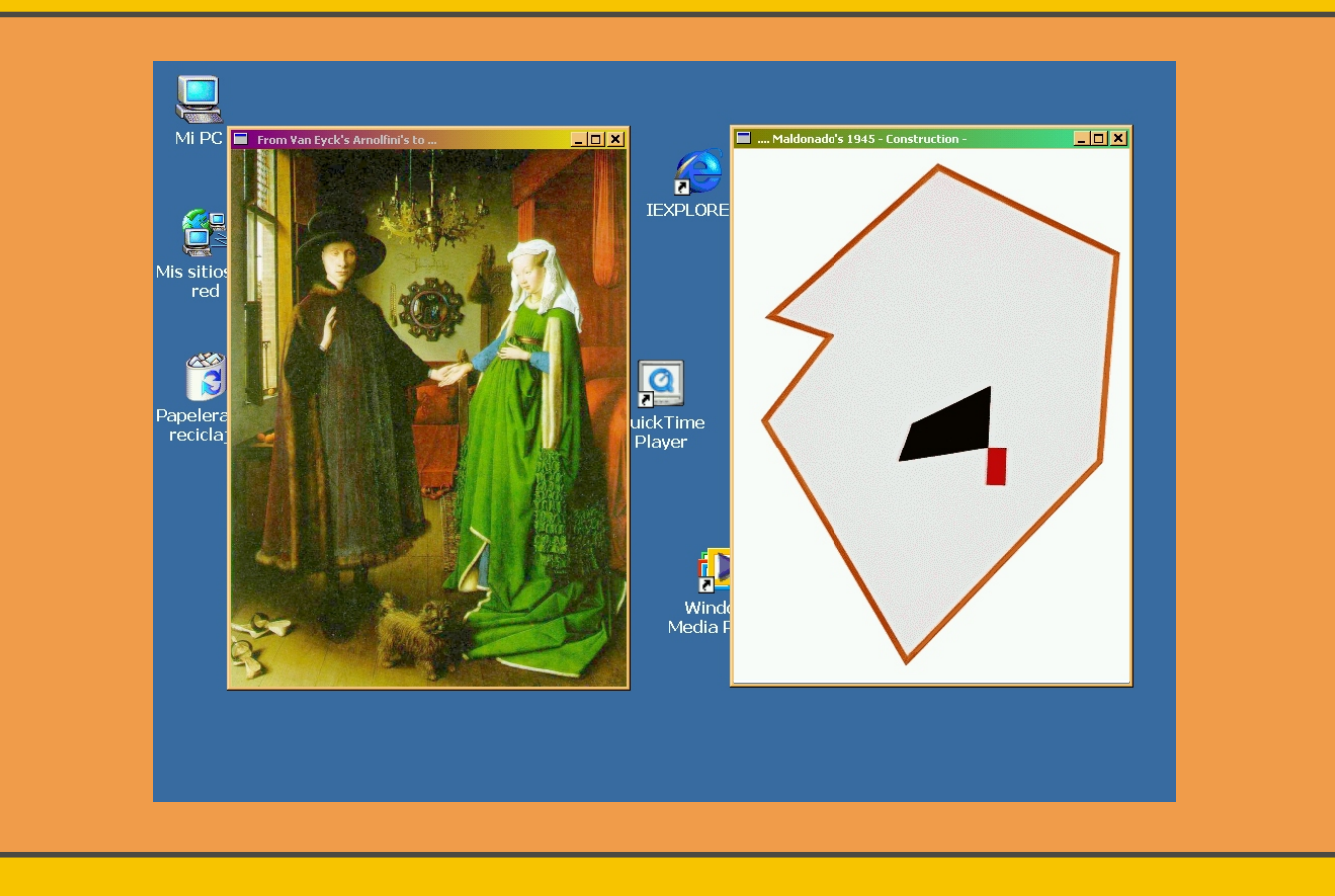

#### **Doctorando:**

#### **Leonard Echagüe**

#### **Directores:**

 **Arq. Gastón Breyer Profesor Emérito (UBA)**   **Prof. Tomás Maldonado Profesor Emérito (Politécnico de Milán)** 

**Tema de Tesis:**

### **Pixel, Lógica e Interacción desde el Movimiento Moderno**

**BUENOS AIRES MARZO 2007** 

## **Fase metodológica 2 analítico-sintética validativa**

#### **Fase metodológica 2 : analítico-sintética validativa.**

**En esta fase se pretende expresar de modo informático conceptual interactivo la dialéctica artística de ascenso a lo concreto desde el arte clásico, y se propone para ello resignificar los elementos sensibles que la manifiestan incluyéndolos dentro de dinámicas expresivas con fundamento técnico conceptual.**

**Se apelará a las consideraciones realizadas acerca de las diferentes calidades atribuibles a lo pixelar, en tanto promotoras de transparencias u opacidades semánticas referidas a su modo de producción técnico significativo (i.e. pixel de ventana vs. pixel de escritorio).** 

 **La simple presentación copresencial de las imágenes de las obras de arte como expresión de los elementos de la oposición dialéctica (expresión sensible en la fase 1) se eleva conceptualmente (superación dialéctica).**

 **Expresándose ahora informáticamente tal superación por medio de un pasaje (movimiento conceptual representado por una operación de diseño de la fase 2, y comunicado en la secuencia de uso de lo producido) entre presentaciones pixelares de distinta calidad (ventana o escritorio ).**

**Aquí hay una autorreferencialidad basada en la dialéctica, manifestada en que los elementos del pasaje conceptual son las propias expresiones sensibles de la oposición dialéctica. Es decir que cada objeto informático (programa) representa a la dialéctica por diferentes modos de exposición de la simple oposición de imágenes (simultánea o sucesiva, observacional o interactiva).**

**Pero entonces es la propia dialéctica la que queda representada, vía un paralelismo técnico conceptual, por medio del pasaje entre el uso de dos programas informáticos.**

**El paralelismo técnico conceptual está dado por las modalidades de "tendencia representacional" o "tendencia al concreto" dentro de los propios campos de lo pictórico y de lo informático.**

**Aquí se reactualiza el problema representacional-concreto dentro del ámbito de la imágenes informáticas.**

**Es importante la consideración del concepto de interacción en el contexto de esta tesis, ya que el pasaje entre el uso crítico de un primer programa informático al uso crítico de un segundo programa informático puede plantearse como una interacción externa (inter-programas). En el caso del pasaje entre programas A y B esta interacción externa es la única fundamental, pero en el pasaje entre programas C y D se agregan las propias interacciones internas (intraprogramas) que se plantean en el uso particular de cada programa, es decir que en este caso hay dos niveles de interacción ligados.**

**Es interesante notar que desde la fase 2 la fase 1 y la interfase 1-2 son vistas como momentos lógicos de una dialéctica, es decir, que desde la metodología dialéctica la tesis misma es considerada como la efectivización de un ciclo de superación desde lo fenomenológico sensible a lo conceptual.**

**Ésta fase de la tesis tiene la caracterización de analítico-sintética validativa. Los atributos analítico y sintético son de obvia determinación en tanto encuentro e indicación de elementos, propiedades y configuraciones para su posterior tratamiento y aporte a las composiciones proyectuales.**

**Y el atributo de validativa se basa en la consideración de la aplicación satisfactoria de las ideas y posturas del movimiento moderno y del arte concreto en el campo de la expresión conceptual informática.**

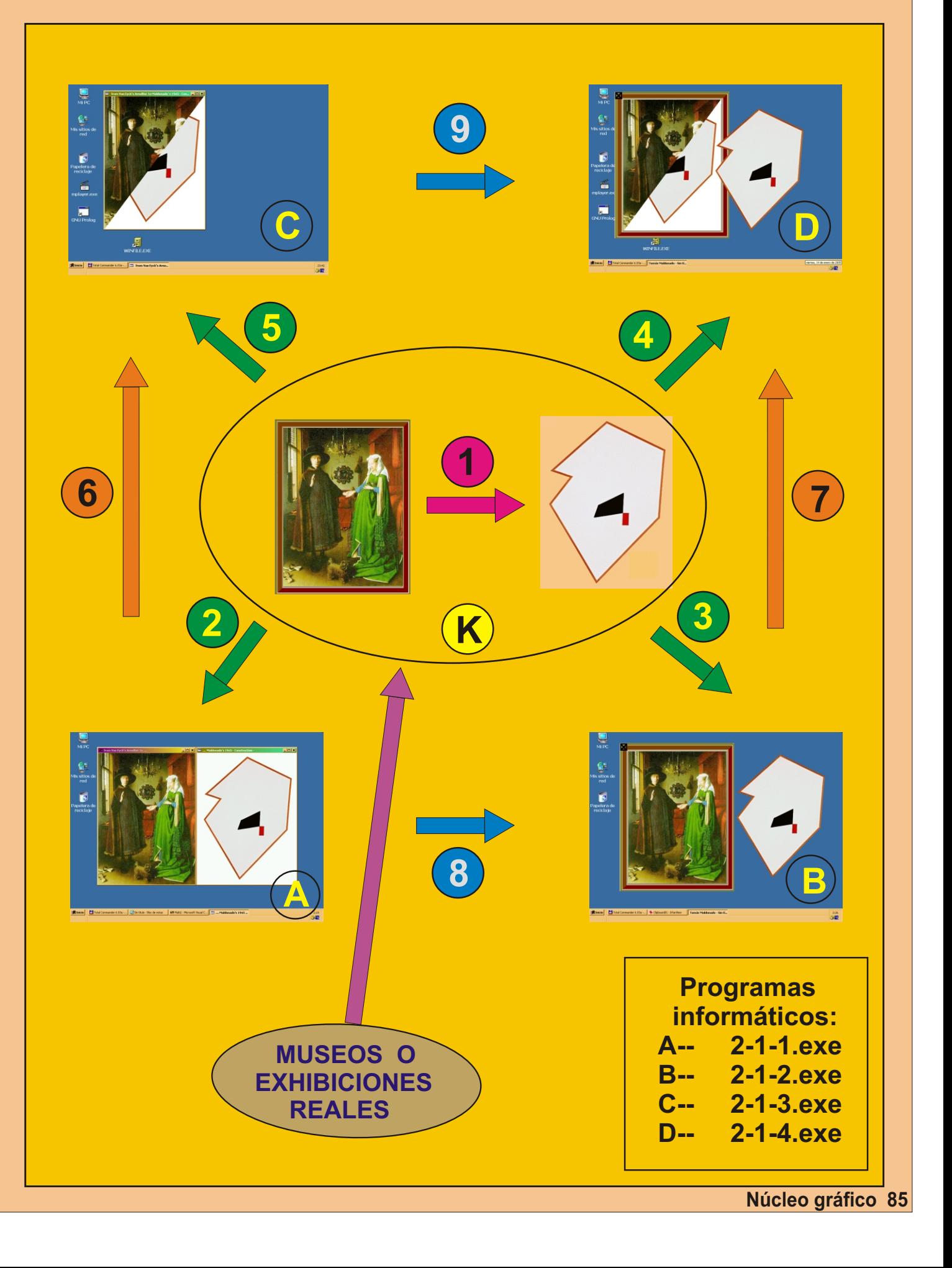

#### **Expresiones con referencia al campo pictórico**

**Representa la dialéctica de ascenso al concreto**

**K Escena de representación de las obras pictóricas**

#### **Expresiones con referencia al campo informático-pixelar**

**Operaciones de diseño de construcción o concepción de simulaciones a partir de la dialéctica de ascenso del arte clásico al arte concreto, y que obedecen a las distintas composiciones de operaciones que parten desde A**

**Operaciones de diseño de reformulación funcional de simulaciones para lograr la interactividad**

**Operaciones de diseño de reformulación geométricotécnica de simulaciones para lograr una expresión de la dialéctica de ascenso al concreto que también tienda a expresarse en el campo pixelar**

- **Simulación icónica-estáticoobservacional-representacional**
- **Simulación icónica-estáticoobservacional-tendiente al concreto**
- **Simulación icónica-dinámicointeractiva-representacional**

**C**

**A**

**B**

**2**

**1**

**3**

**4**

**5**

**6**

**7**

**9**

**8**

**D**

**Simulación icónica-dinámicointeractiva--tendiente al concreto**

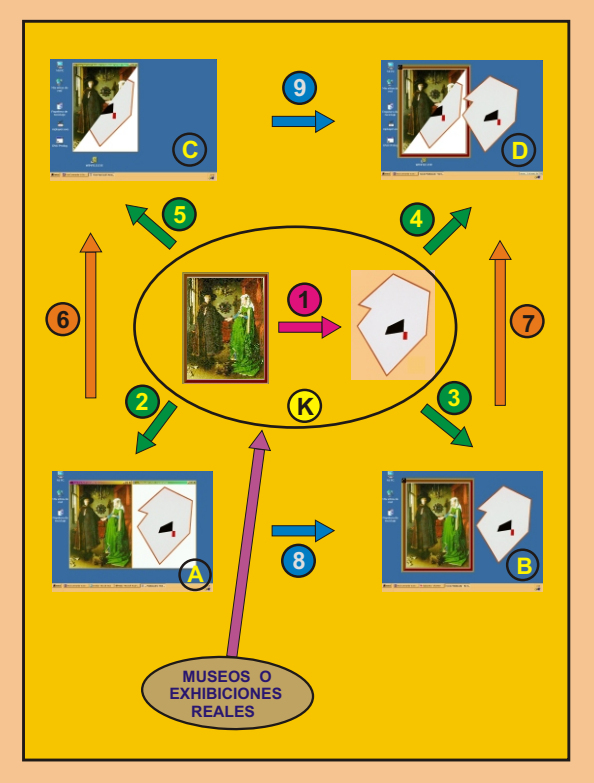

 **Los objetos de tesis están constituidos por cuatro simulaciones informáticovirtuales producidas por respectivos programas computacionales.**

 **Estas cuatro simulaciones estén representadas o indicadas mediante las cuatro imágenes A, B, C, D del diagrama .**

 **Cada simulación se produce por la ejecución de programas informáticos en un sistema operativo con interfaz gráfica de usuario (MSWindows), con un escritorio de fondo, y ventanas gráficas contenedoras para las aplicaciones.**

 **En dos de los cuatro casos ( A y B ), la simulaciones son para la simple observación y en los otros dos casos restantes ( C y D ) las simulaciones son de uso y desarrollo interactivo.**

 **Se toma como materialidad expresiva de los escenarios de simulación virtuales a lo pixelar, lo que corresponde a una referencia hacia un elemento mínimo cromático lumínico en cuyo conjunto situado en el monitor pantalla se forman las imágenes informáticas visibles.**

 **Las formas figurales presentadas en el monitor están habitualmente enmarcadas o contenidas y referenciadas a ventanas estándar que pertenecen al sistema operativo con interfaz gráfica de usuario.**

 **Al colocar una forma pixelar directamente en el escritorio se pretende estar dándole a la misma una valoración pixelar tendiente al concreto, caracterizada de tal modo porque no hay referencia a ventanas contenedoras Windows, ni a espacialidades tridimensionales perspectivadas creadas informáticamente. La utilización de los programas informáticos**

**a fin de dar cuenta de la propuesta de tesis implica el uso obedeciendo a los pasajes 8 y 9 es decir utilizar las secuencias A-B y C-D.**

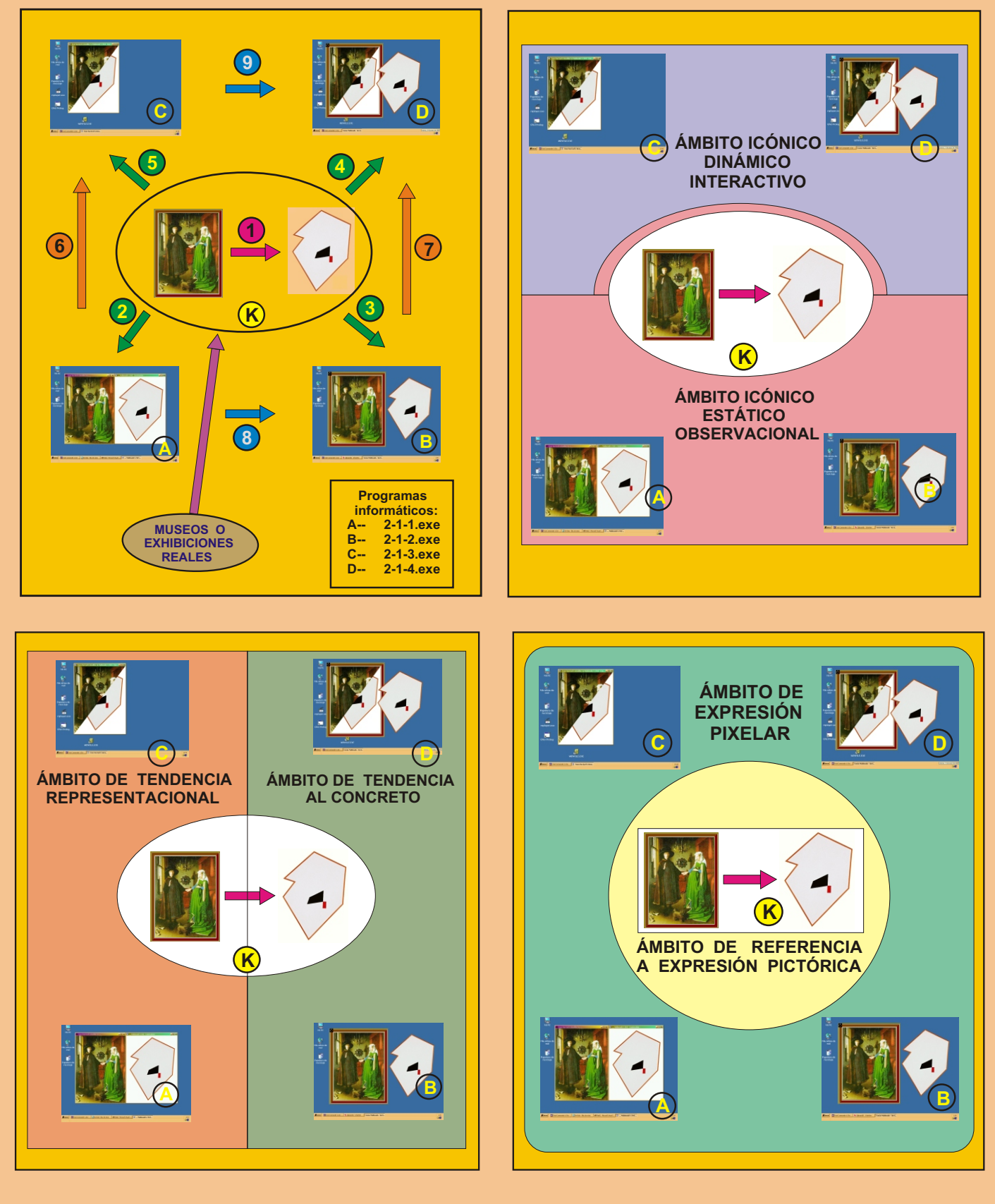

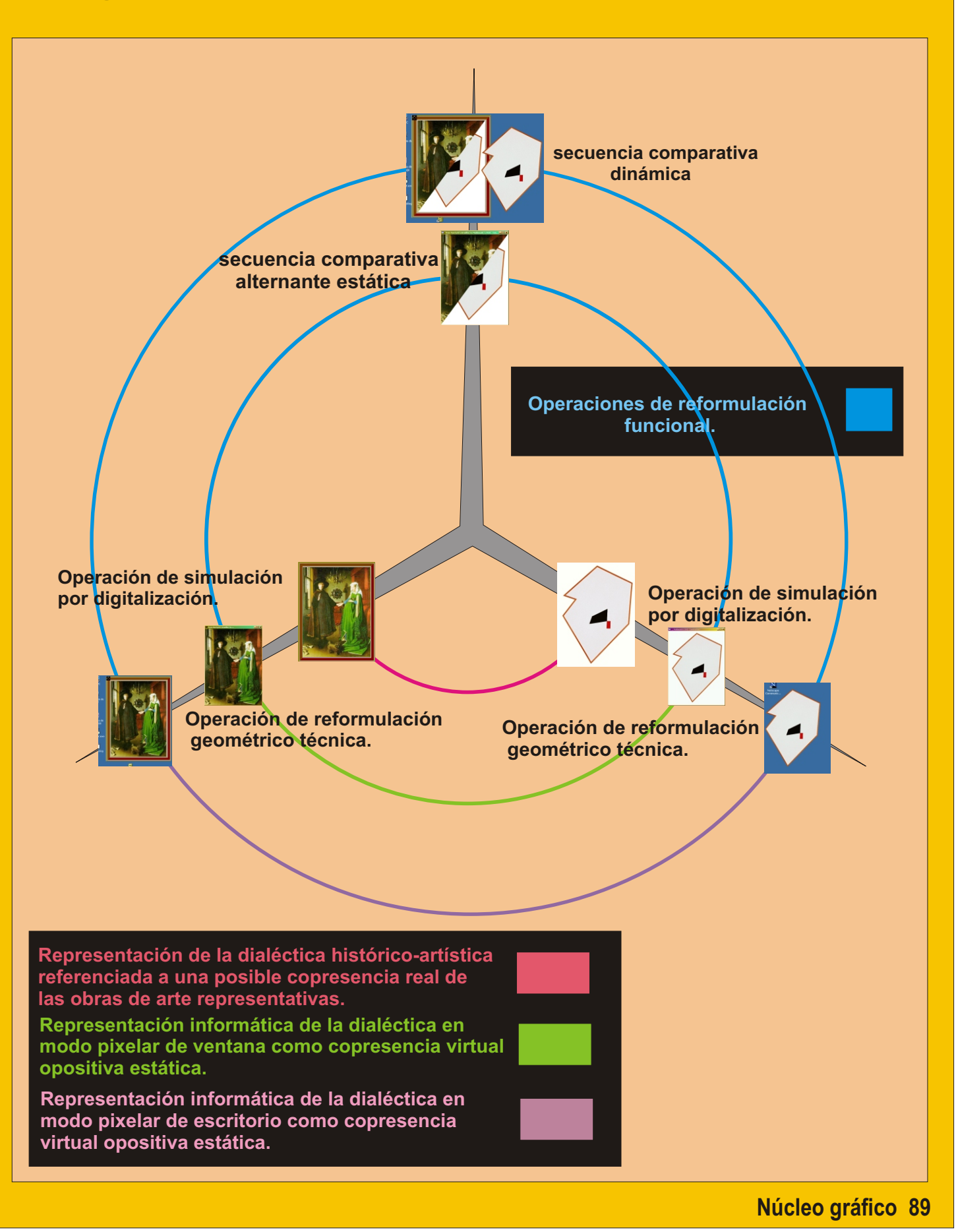

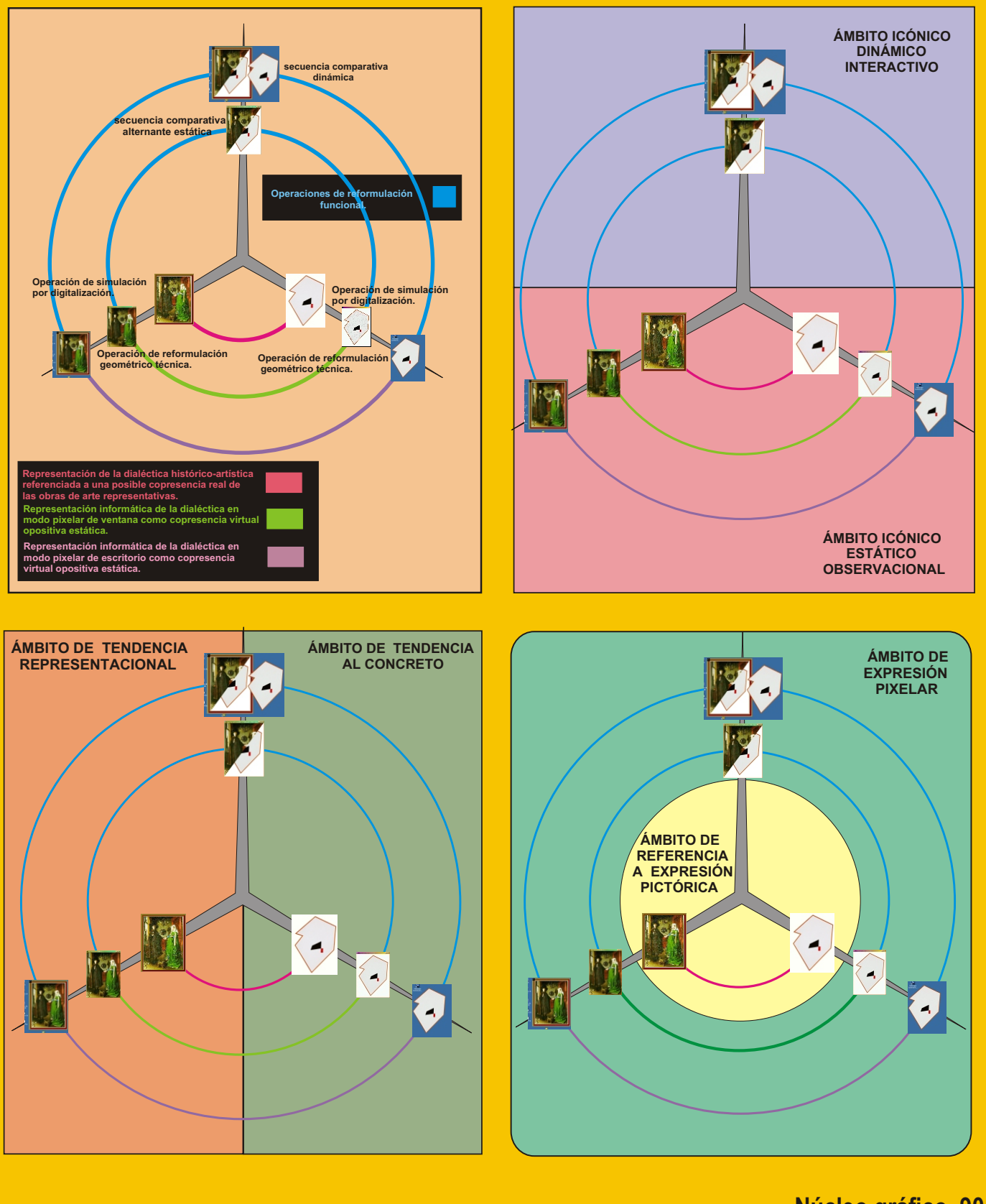

#### **2- 3 - 4 - 5 Diagrama de operaciones de diseño**

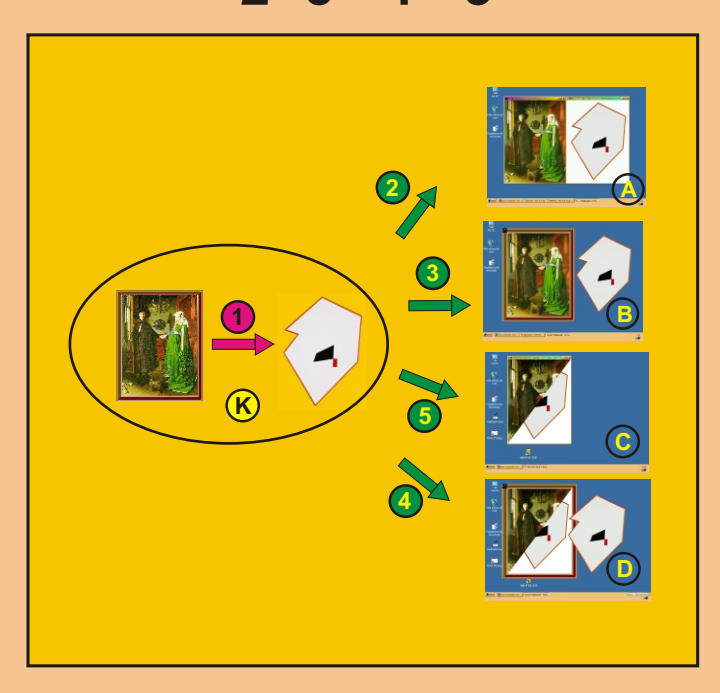

 **2 - 3 - 4 - 5: Estas operaciones de diseño que son simulaciones con cambio de medio técnico ( via modelación representacional informática ) dan cuenta de, o especifican, el salto histórico técnico que hace posible tal modelación visual. Y tal salto va desde lo gráfico manual o instrumental o lo pictórico, hasta lo informático computacional.**

 **En el contexto de esta tesis se establece tal pasaje desde las dos obras de arte ejemplares hacia los cuatro programas informáticos de simulación (que representan y expresan el salto dialéctico 1) y se lo hace de cuatro modos distintos.**

 **La fuente de las imágenes utilizadas para construir los programas informáticos, son digitalizaciones de fotografías de alta calidad (simulaciones con cambio de medio técnico ) y transformación geométrica (redimensionamiento), desde una superficie gráfico planar de papel fotosensible (fotografía de la obra de arte) al medio informativo gráfico logrado mediante un escáner óptico electrónico.**

 **Luego de disponer de tales imágenes digitalizadas se procede a utilizarlas para la confección de los cuatro programas informáticos. Aquí cobra importancia práctica también el tema de la fidelidad de las imágenes digitalizadas con relación a las obras originales, ya que en su procesamiento digital dado dentro de operaciones de diseño, podrían perderse detalles importantes estéticamente.**

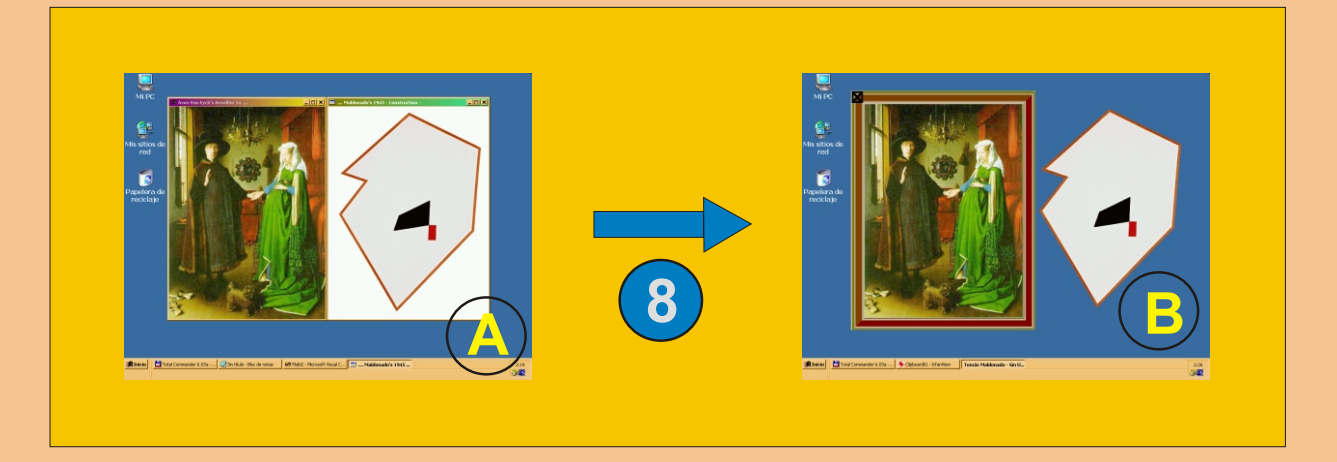

**Las simulaciones A y B representan al paso dialéctico referido ilustrativamente en la parte central del diagrama mediante el número 1, y técnicamente la expresan de modo informático computacional de tipo icónico estático observacional.**

**A - Las ventanas informáticas contenedoras se establecen ilusoriamente superpuestas "sobre" el escritorio de fondo que ocupa toda la superficie del monitor pantalla computacional.**

**B - Se colocan a las representaciones informático visuales de las obras de arte de modo estático observacional directamente en el escritorio y no dentro de ventanas contenedoras (Windows).**

**Aquí, al establecer la forma representativa de lo pictórico en el escritorio se está señalando a la materialidad pixelar del escritorio como un posible soporte que tiende a lo concreto expresivo.**

**8- Este pasaje, implementado por medio de una operación de diseño, expresa representacionalmente de modo informático a la dialéctica pictórica, apelando a la consideración de los dos posibles modos de lo pixelar.**

 **En tanto posible recreación o reedición de la dialéctica 1 de paso del arte clásico al arte concreto por medios informáticos podría considerarse a lo pixelar de desktop como sustancia material expresiva opuesta a lo pixelar de ventana de referencia que constituiría una unidad ilusoria de contenido asociado a una ventana determinada , simulación A.**

 **Se reasume significativamente la condición material pixelar de la forma contenida en la ventana colocándola directamente sobre el escritorio, sin referencia a ventanas informáticas, simulación B.**

 **Esta concepción recupera un tanto el valor material expresivo del pixel en tanto elemento constituyente de toda representación informático visual en los entornos con interfaz gráfica de usuario.**

**La elucidación del pixel como constituyente material atendible de las imágenes informáticas también colabora para colocar bajo análisis al tema de las representaciones informáticas de las obras de arte en tanto fidelidad de replicación de la vista del objeto de referencia.**

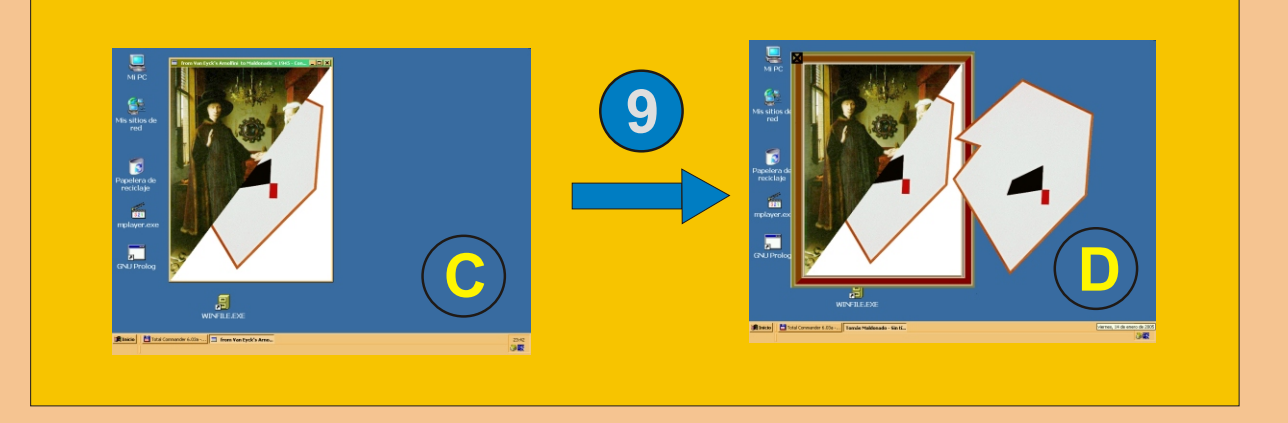

 **Aquí se muestra el pasaje representativo de la dialéctica mediante operaciones de diseño, pero de modo interactivo dinámico, en donde entra a jugar el tiempo y el movimiento interactivos, en C por medio de presentaciones alternantes y en D por medio del cambio de imágenes por arrastre hacia afuera de la ventana.** 

**Los valores de la interactividad en C y en D son diferentes en tanto en C se produce una secuencia alternativa de imágenes que representan obras a oponer como momentos lógicos de una dialéctica, y en D se produce además un movimiento espacial. Otra diferencia fundamental en la interactividad de 9, respecto de 8, es la presencia del factor tiempo que no estaba en los programas para observación.**

 **Son las ideas de las obras de Tomás Maldonado las que establecen prospectivamente los conceptos relevantes para el análisis de lo informático computacional, y las que permiten desarrollar diseños que expresan interactivamente conceptos de la crítica artística mediante la representación-modelo de una obra propia de Tomás Maldonado.**

 **Estableciéndose para este caso particular un método de expresión informático interactiva de conceptos de la crítica del arte, pudiéndose encuadrar a tales dispositivos dentro de un nuevo campo, el que podría denominarse conceptualidad interactiva.**

 **Los términos de una conceptualidad interactiva son tributarios del Movimiento Moderno, y ya estaban en la concepción de objetos cinéticos o estático posicionales, que dependen para su captación del lugar de observación, y cuyas pautas técnico científica de construcción llevan implícita la noción de interactividad a los fines de expresar conceptos sobre la ciencia.**

 **La conceptualidad interactiva implica la exposición, la aprehensión y la elaboración de conceptos en clave informática interactiva.**

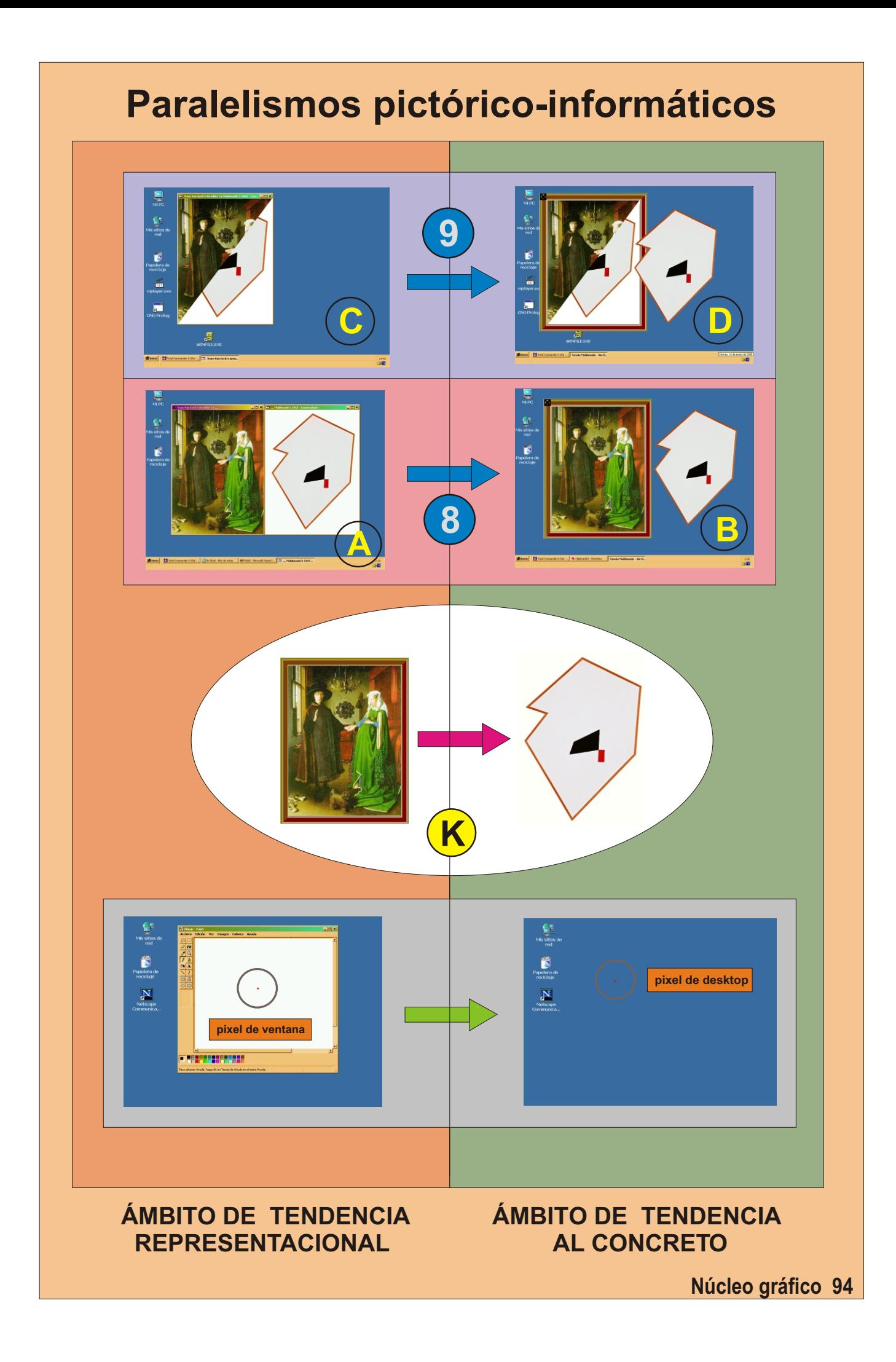

# **Paso evolutivo dentro de cada simulación Operación de diseño por reformulación Paralelismo pictórico informático.**

**La operación de diseño intenta expresar propiamente, dentro del ámbito informático pixelar, una tendencia al concreto que se pretende paralela al paso clásicoconcreto.**

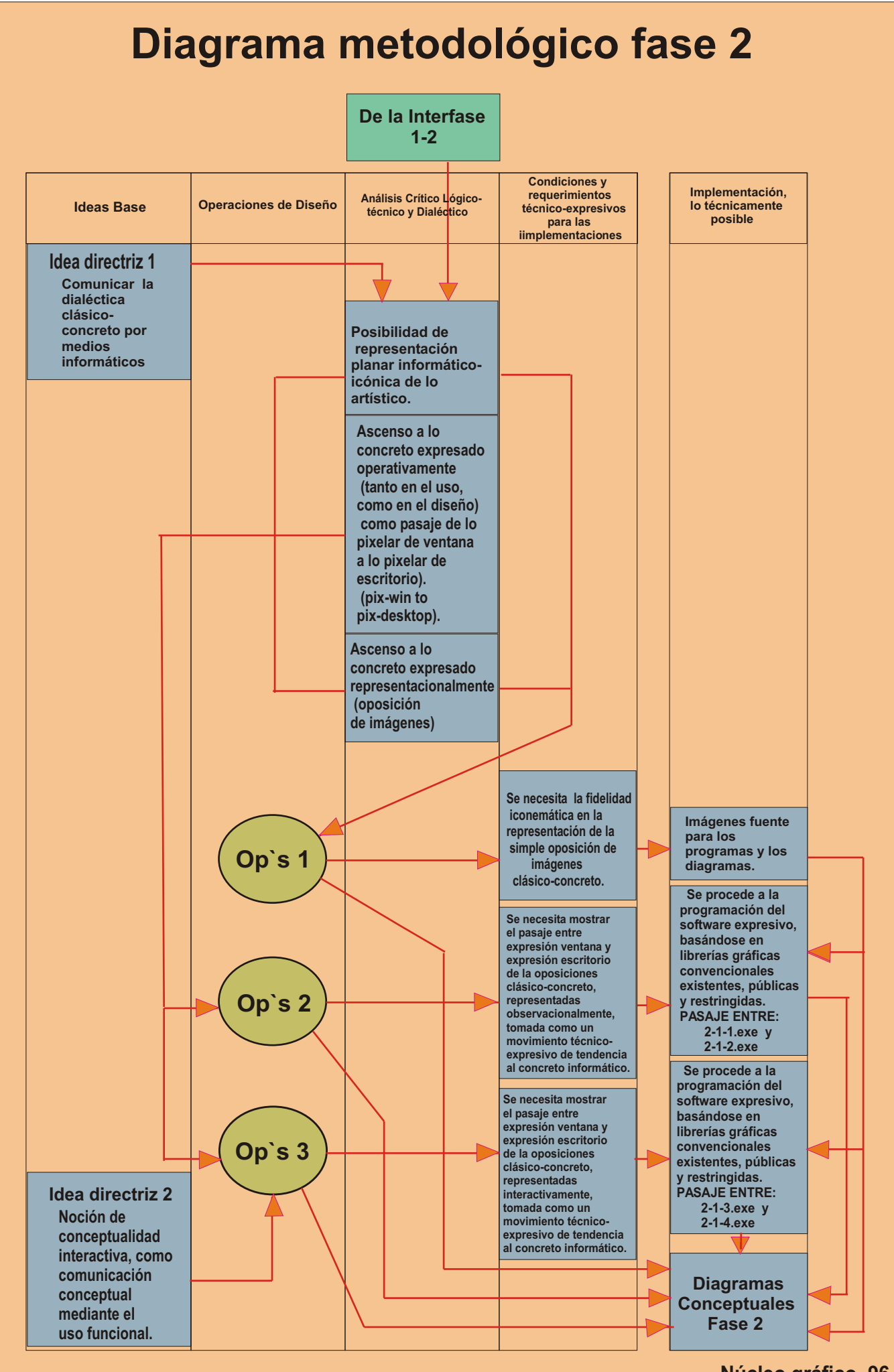

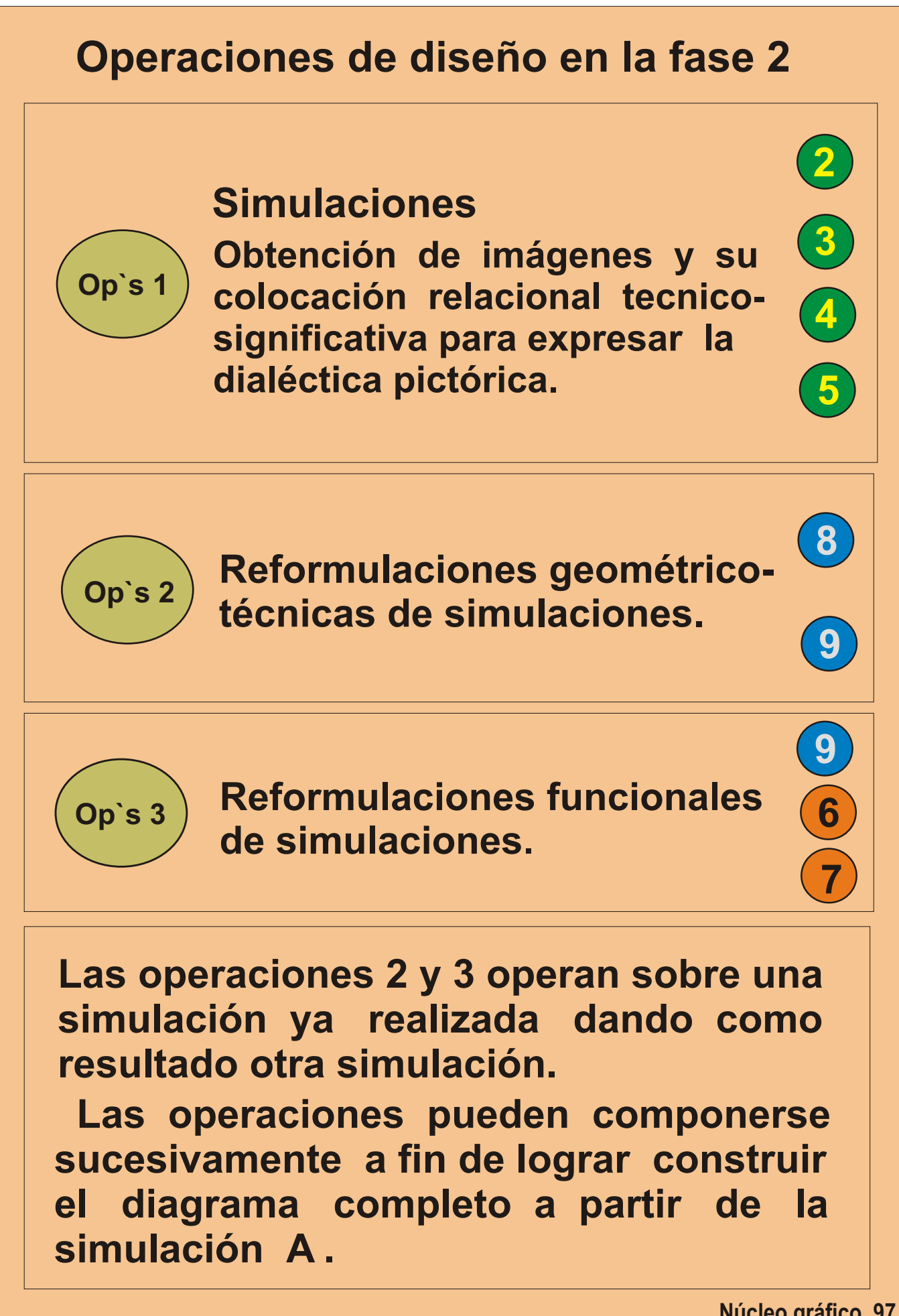

## **Operaciones de diseño en la fase 2**

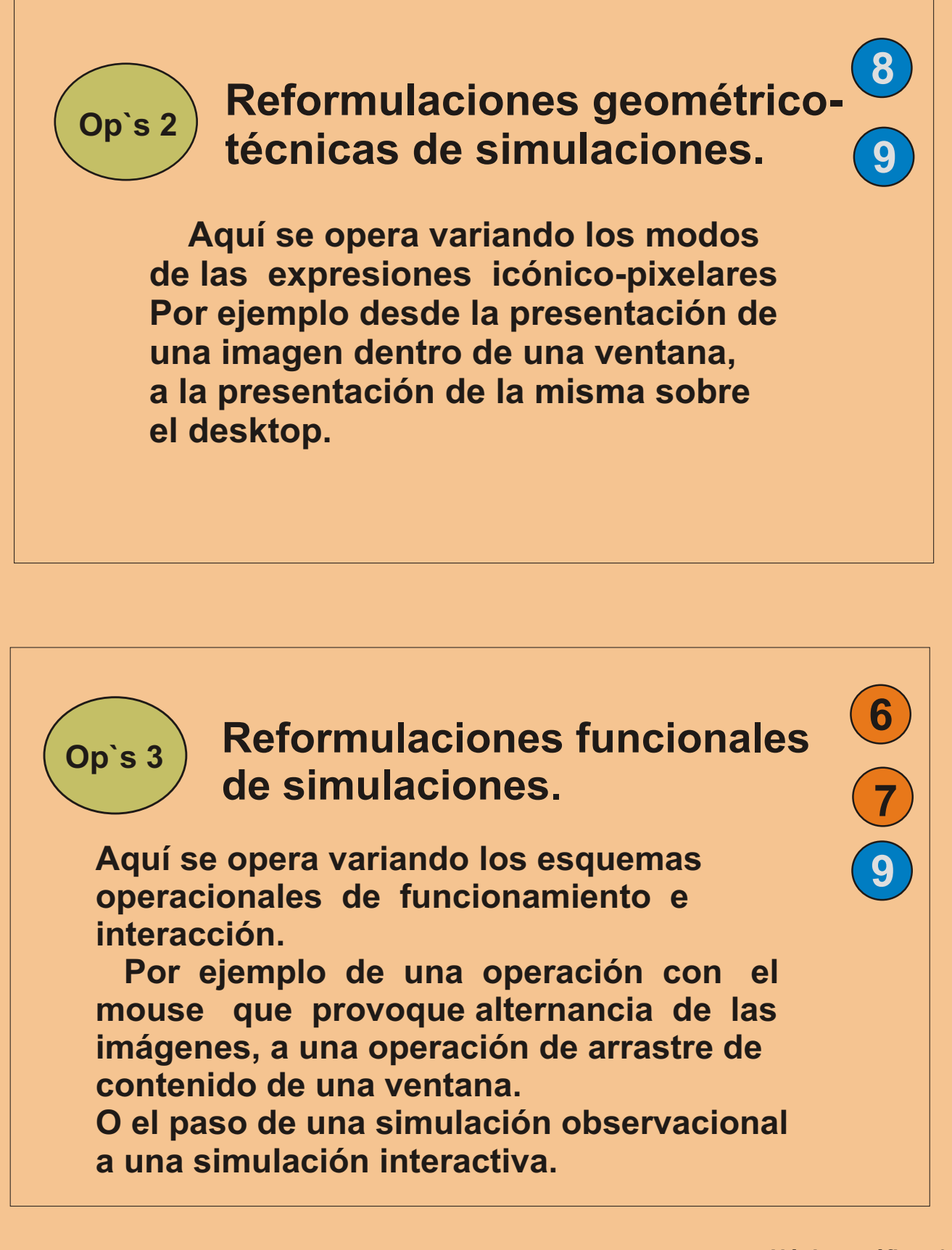

#### **Programas informáticos para la discusiones sobre algunos temas relativos a los de la fase 2:**

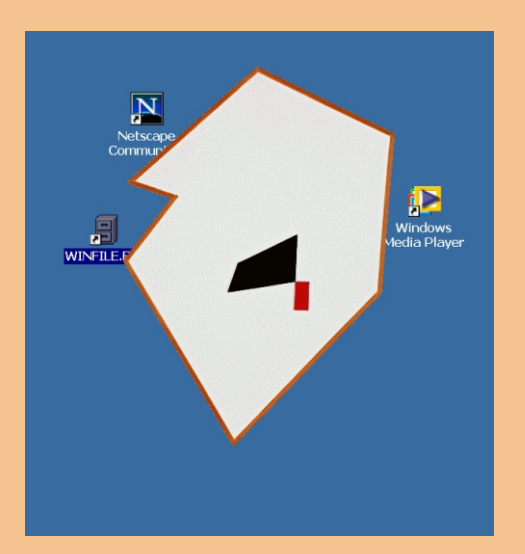

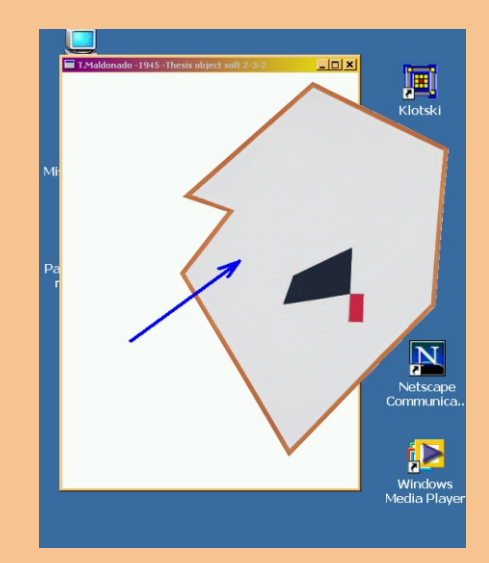

 **Aquí se presentan los contrapuntos entre imágenes "sobre" el desktop y otras "dentro" de ventanas pero extraíbles por arrastre con el mouse (drag `n drop) hacia el desktop, en un caso con background negro y en el otro blanco.**

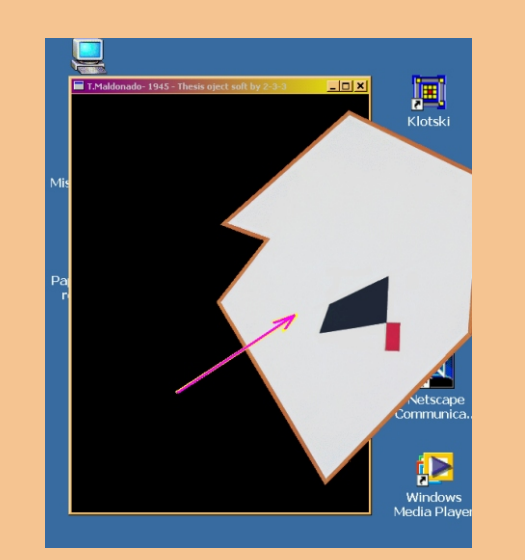

**Programas: 2-2-1.exe 2-2-2.exe 2-2-3.exe**

#### **Programas informáticos para las discusiones sobre algunos temas relativos a los de la fase 2:**

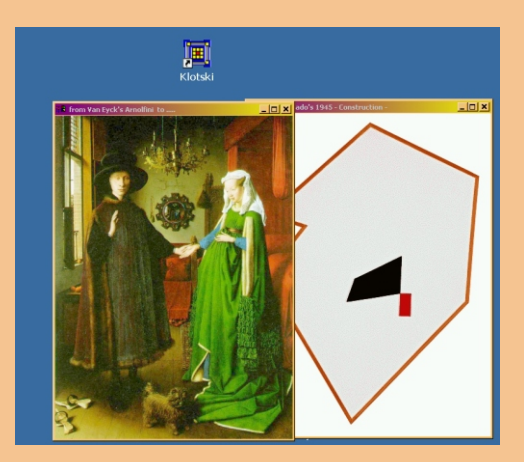

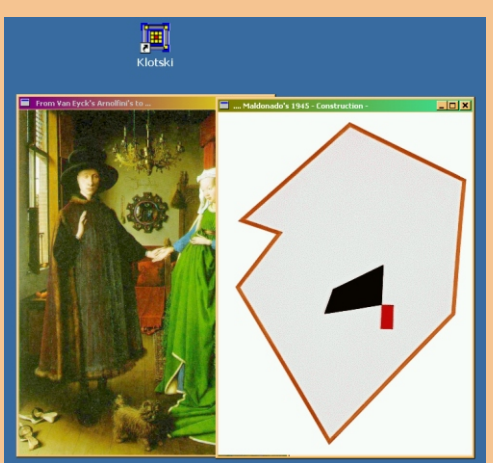

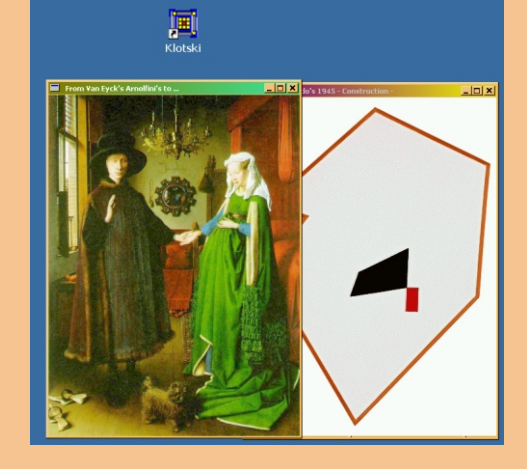

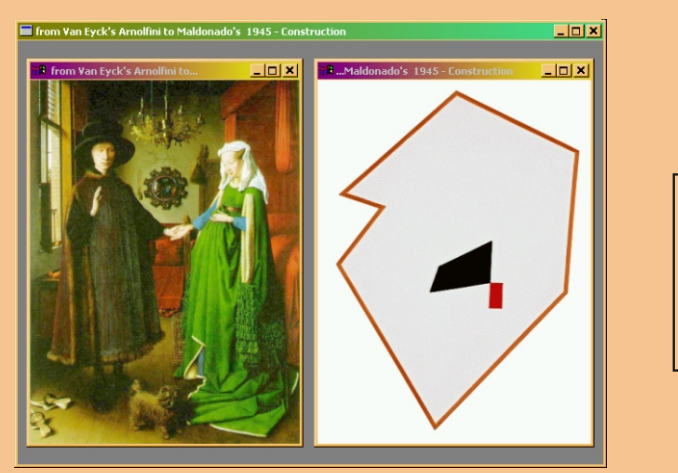

**Programas: 2-2-4.exe 2-2-5.exe 2-2-6.exe**

 **En estos tres programas en los que se muestran en copresencia imágenes de las obras clásica y concreta, se pretende poner en discusión los posibles diferentes valores de las ventanas (Windows) contenedoras, en los casos en que se superponga la actual ventana activa, o que siempre haya una misma en segundo plano, o que ambas coexistan dentro de una ventana mayor que las incluya.**

#### **Programas informáticos para la discusión sobre algunos temas relativos a los de la fase 2:**

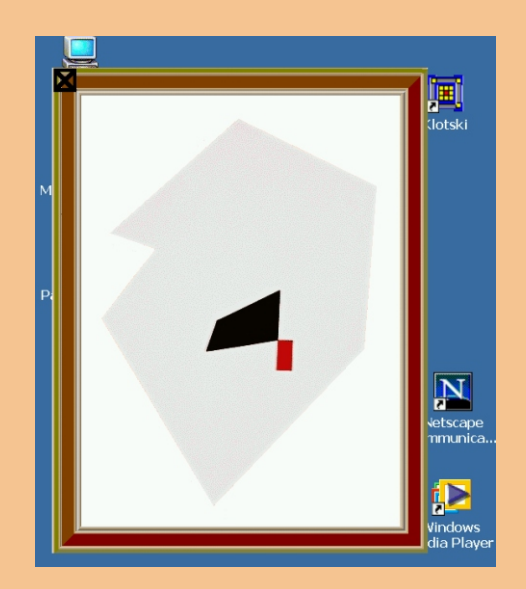

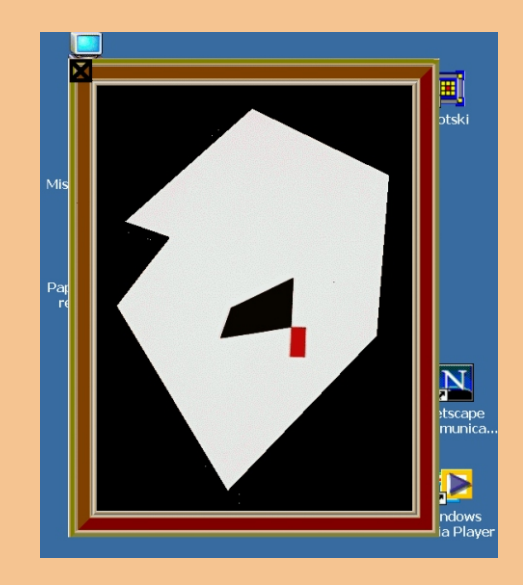

 **En estos 3 programas se presentan versiones tanto estáticoobservacionales, como dinámico-interactivas de imágenes de la obra de Tomás Maldonado, sin marco, pero de modo bidimensional, mostrando sólo el interior de la pintura.**

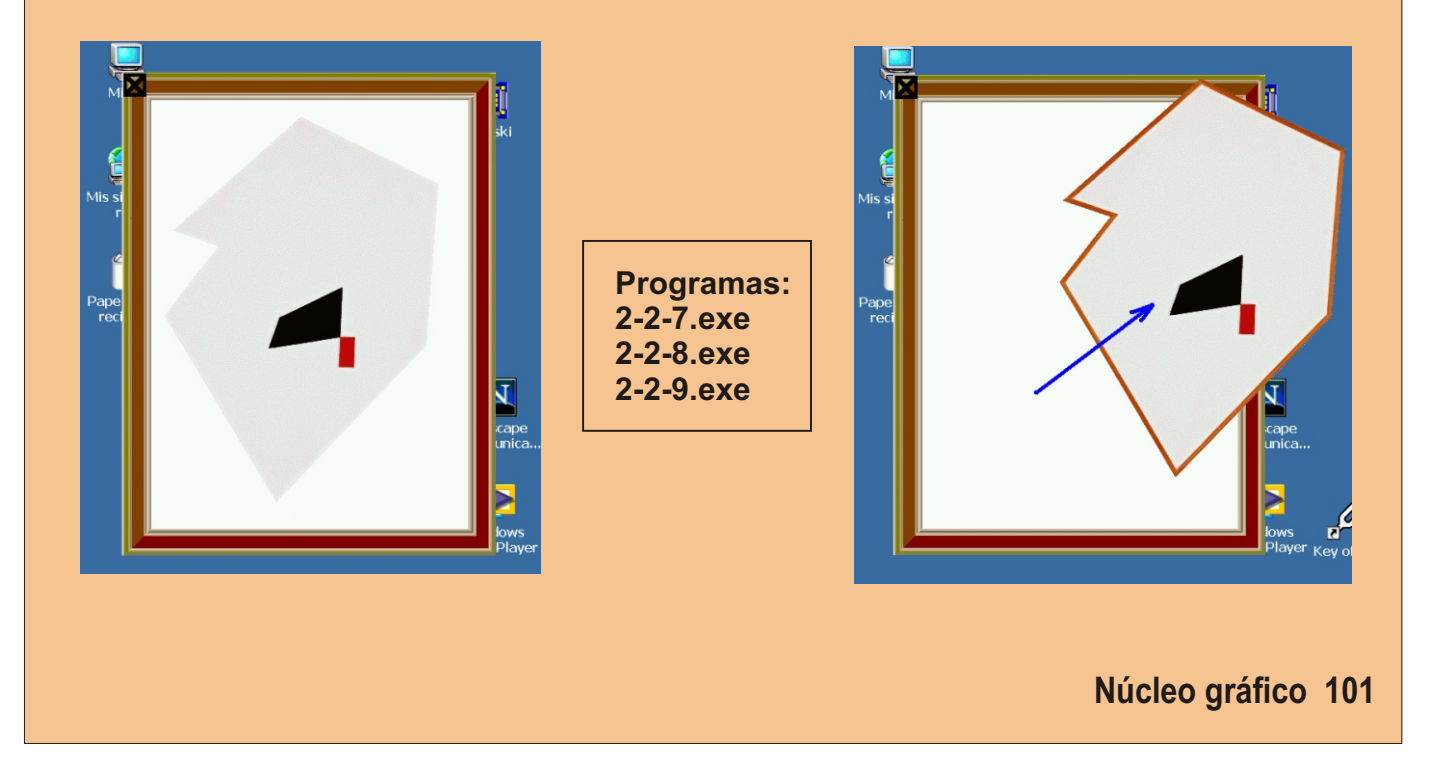

## **Fase metodológica 3 propositiva**

**En esta fase se presentan directamente programas desarrollados basados en las ideas y conceptos tratados en la tesis.**

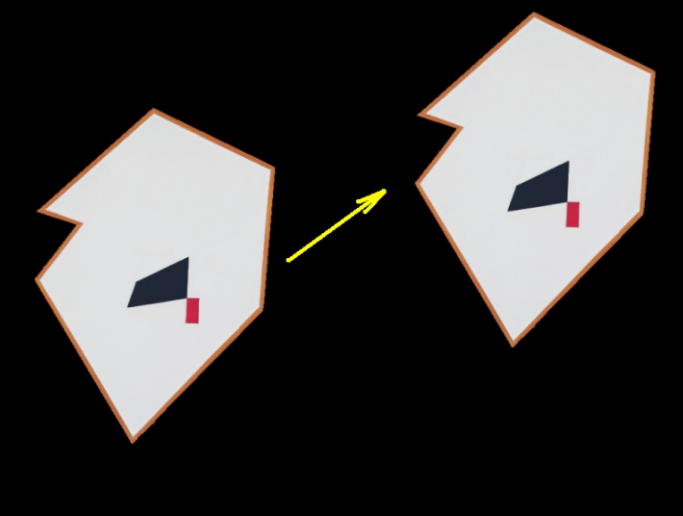

 **Aquí se presentan en modo maximizado full-screen (pantalla completa por maximización) sobre un fondo negro, que imita a la pantalla del DOS (sistema operativo antiguo) recreaciones por imágenes de la obra de Tomás Maldonado.**

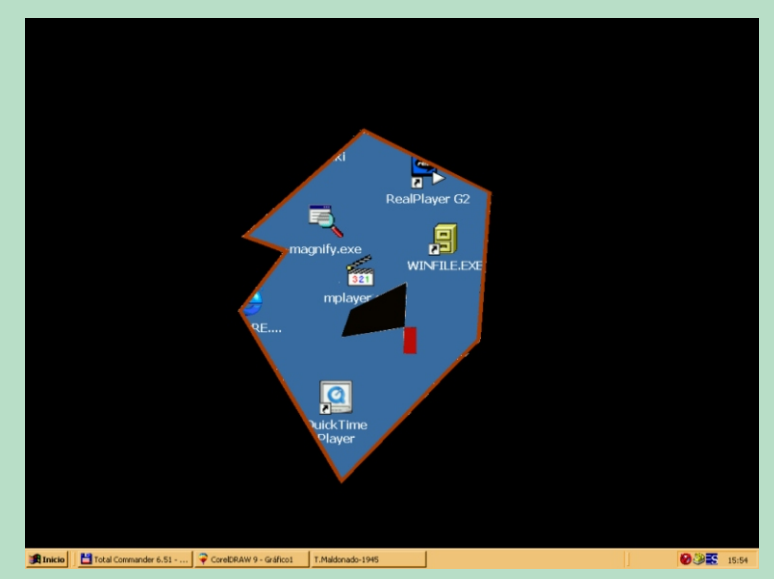

 **En un caso se "pasea" la imagen recreada de la obra por el fondo negro establecido, y en el otro la obra aparece como recortando el fondo, quedando accesibles las otras ventanas de las aplicaciones a través del recorte por el que se observa el desktop.**

**Programas: 3-1-1.exe 3-1-2.exe**

**En esta fase se presentan directamente programas desarrollados basados en las ideas y conceptos tratados en la tesis.**

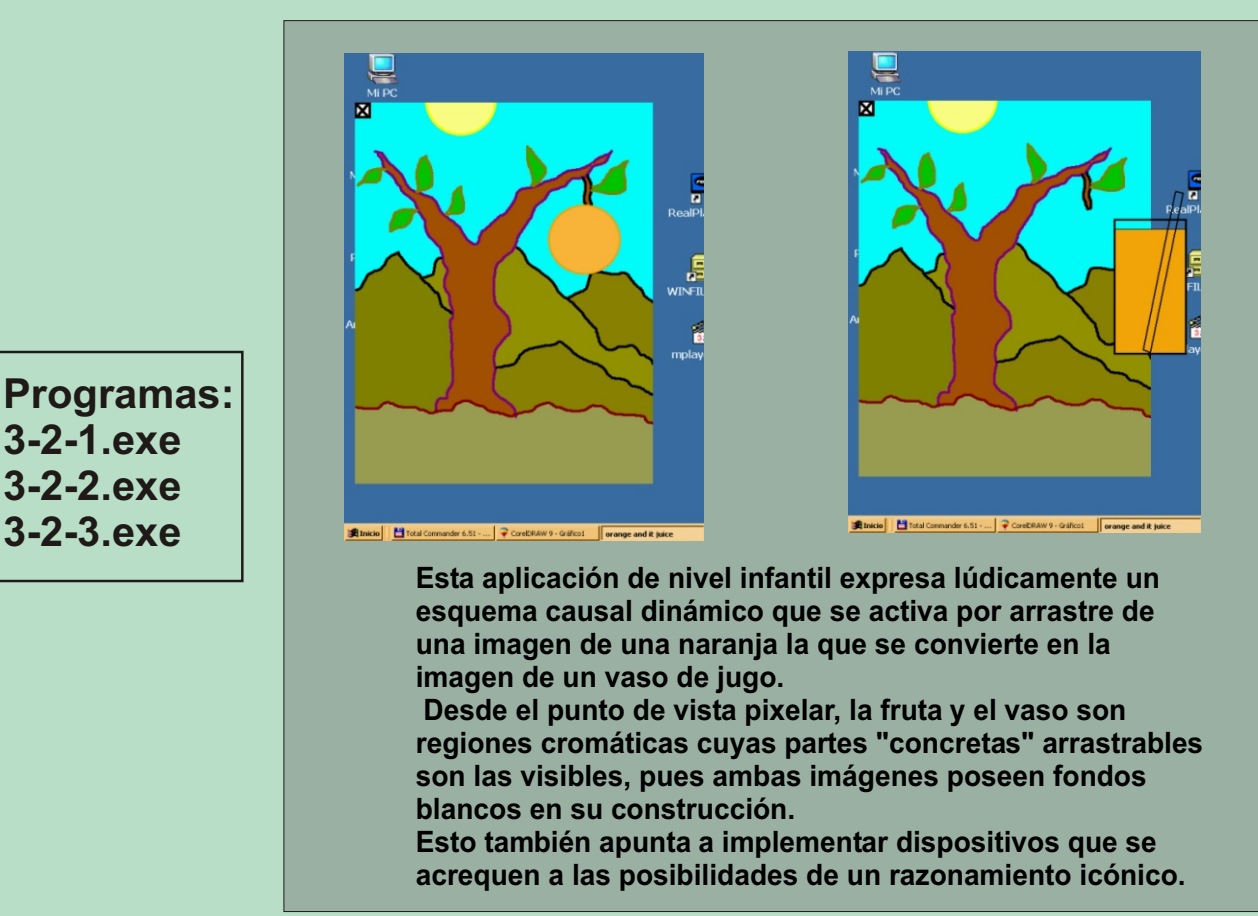

 **Estas llamativas 2 implementaciones provocan el ocultamiento parcial del escritorio por medio de imágenes que simulan la destrucción de la pantalla. Nuevamente estos efectos informático-visuales apelan al uso de regiones cromáticas.**

 **Desde una perspectiva icónico-significativa la rotura imaginaria de la pantalla descoloca por su autorreferencialidad, ya que implicaría la disolución del medio que la produce.**

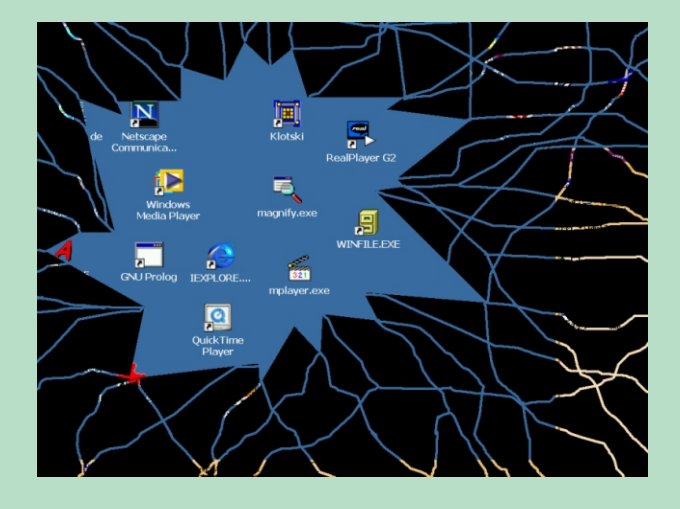

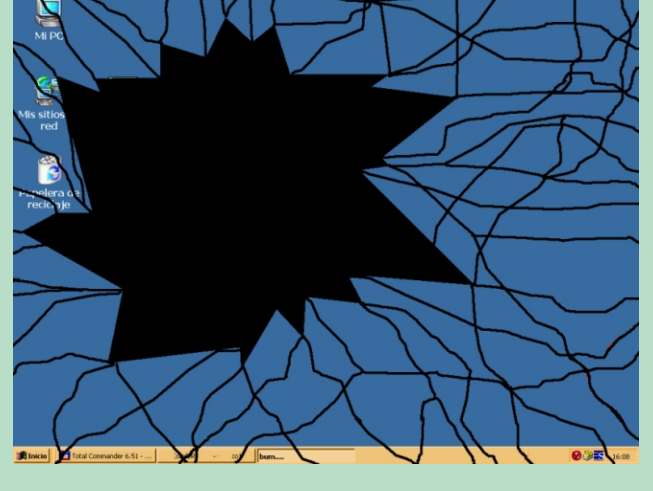

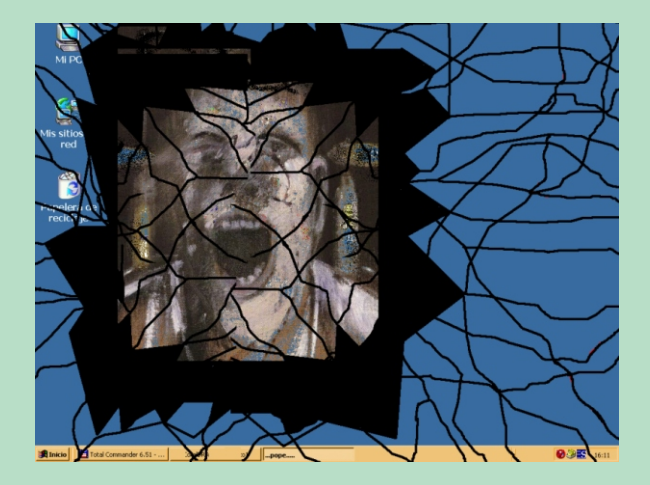

 **Esta llamativa implementación provoca el ocultamiento parcial del escritorio por medio de una imagen que simula la destrucción de la pantalla, con el agregado de una imagen de una obra de F.Bacon.**

 **Aquí se utiliza, en una virtualización tridimensional, la transparencia textural con un plano de separación que se saca interactivamente para contraponer las versiones de Velazquez y de Bacon sobre el Papa Inocencio.**

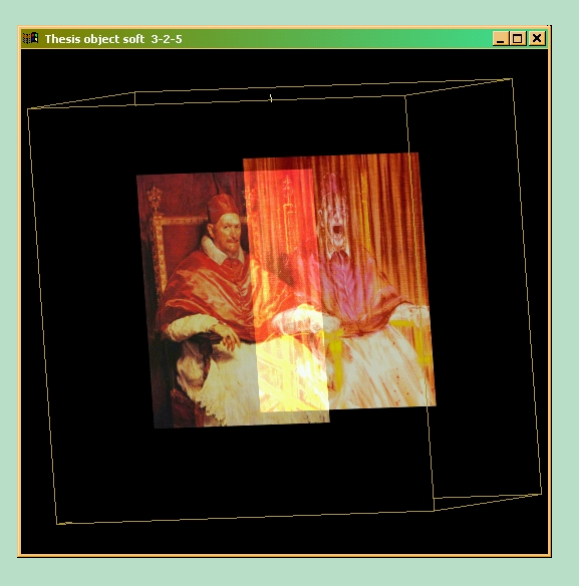

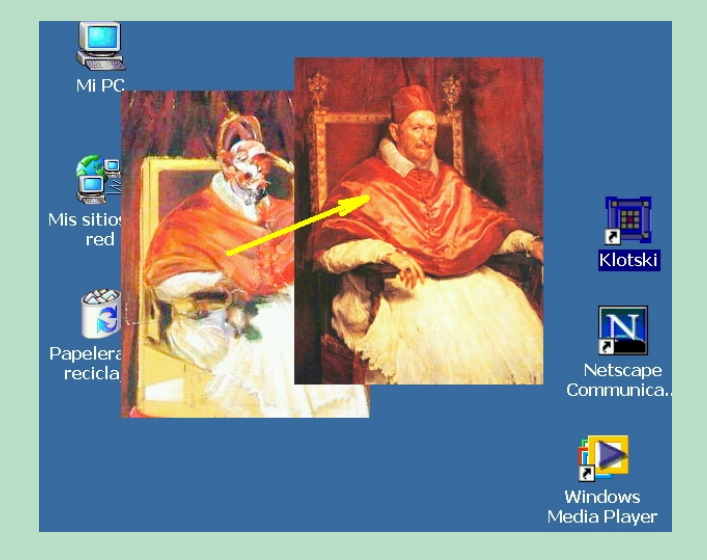

 **En este programa se posibilita el arrastre de imágenes superpuestas algunas con transparencias cromáticas para contraponen también las imágenes de los Papas de Velazquez de Bacon.**

 **Significativamente se plantea icónicamente el tema del doble como lo oculto eficaz a develar.**

**Programas: 3-2-4.exe 3-2-5.exe 3-2-6.exe**

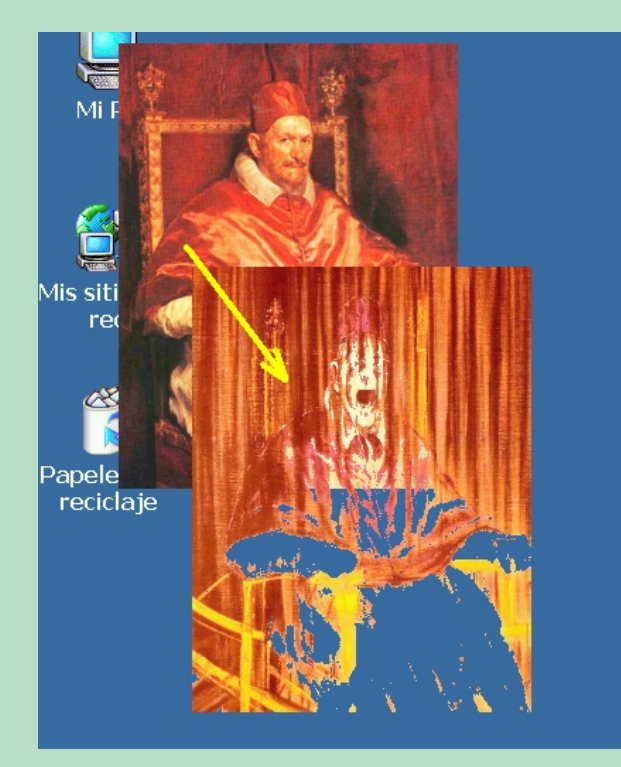

 **En estos dos programas se posibilita el arrastre de imágenes superpuestas algunas con transparencias cromáticas para contraponer también las imágenes de los Papas de Velazquez de Bacon.**

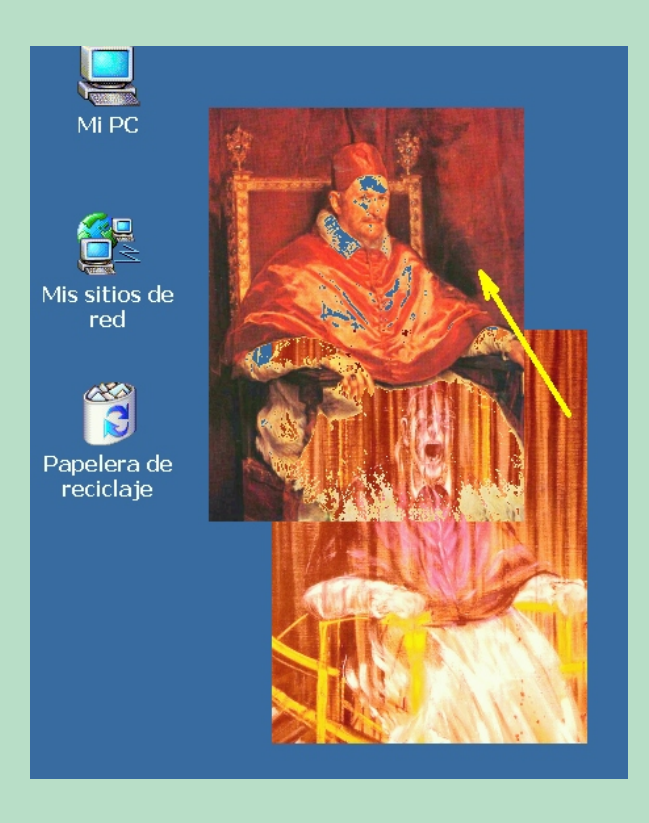

**Programas: 3-2-7.exe 3-2-8.exe**

**Expresión figural de operaciones de conjuntos generadas por medio de operaciones lógicas pixelares.**

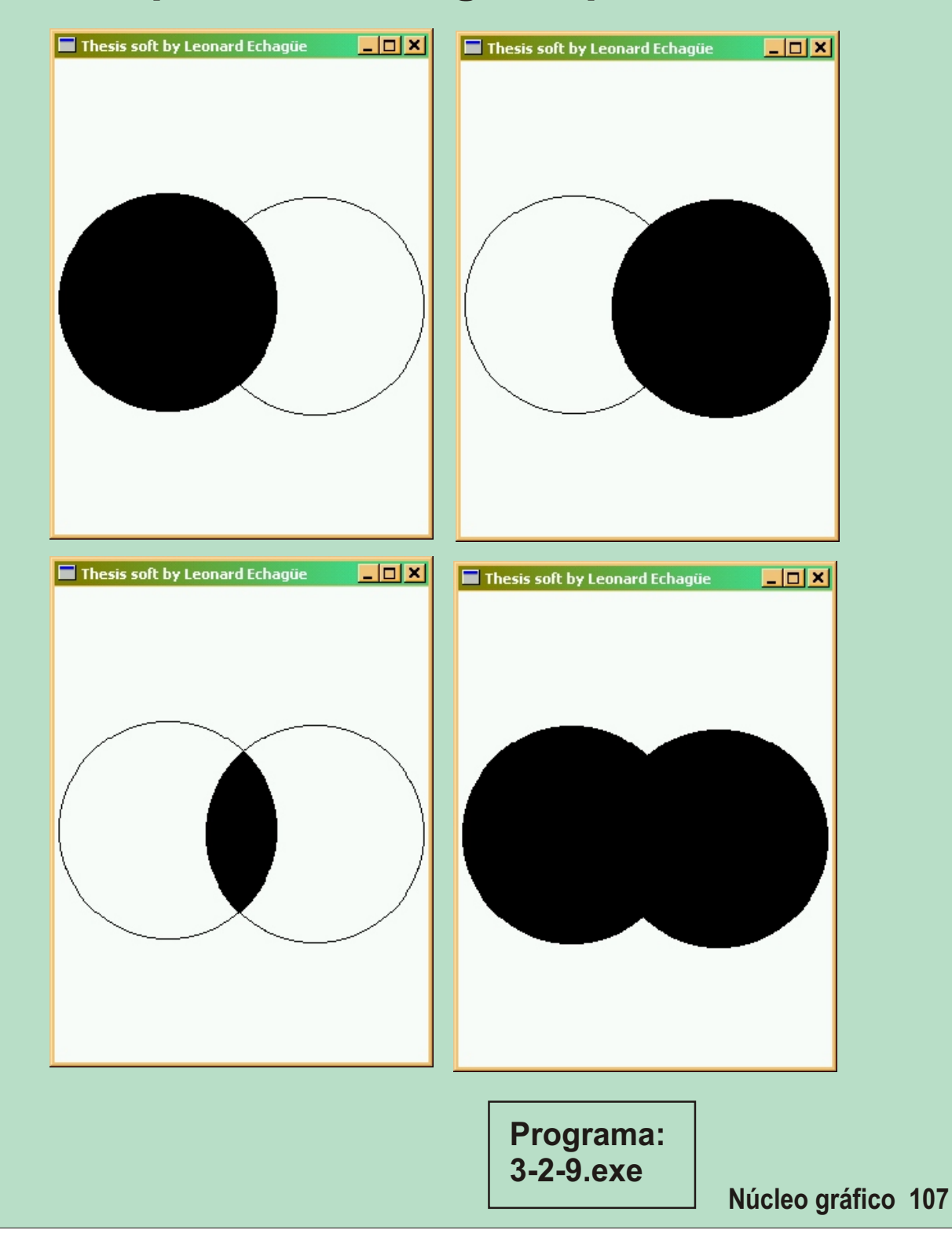

## **epílogo**

 **Queda implícitamente claro que pretender expresar por medios informáticos las ideas del Arte Concreto y del Movimiento Moderno, haciendo que ellas, a la vez, sean condiciones determinantes de los sentidos proyectuales de tales expresiones , implica la vigencia y validez actual de sus propuestas, las que han sido tomadas por esta tesis como bases ideativas y conceptuales para su desarrollo.**

**Por lo que la prueba de la validez y vigencia de las propuestas de aquellas líneas culturales históricas, son resultados del desarrollo proyectual de la tesis.**

 **La autorreferencialidad de la propuesta es coherente con el sustento diléctico del pensamiento del Movimiento Moderno y del Arte Concreto, aspecto cabalmente expresado por la obra de Tomás Maldonado.**

 **La satisfactoria conclusión de la tesis con su núcleo gráfico de cuadros, esquemas y diagramas ideativos, conceptuales y metodológicos, más un conjunto de 55 programas informáticos, muchos interactivos, que constituyen los objetos de tesis, es la mejor prueba de la validez de los planteos del Arte Concreto y del Movimiento Moderno, dentro de los nuevos campos de las técnicas de innovación informática.**

 **Esto permite realizar un aporte al concepto moderno de cultura como instancia integradora de saberes en relación con la técnica, instancia que impulsa fundamentalmente condiciones dignas para la vida de las sociedades.**

 **Y queda particularizado en la tesis, en tanto la obra de Tomás Maldonado ha tenido un compromiso permanente al respecto, habiendo quedado integrada como referencia del Movimiento Moderno y del Arte Concreto**.